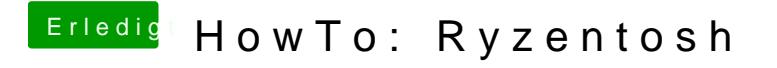

Beitrag von ralf. vom 23. Januar 2020, 19:17

Bei ALC 1220 sind die möglichen IDs: 1 2 5 7 & 11 glaube ich. Hab selbst geht der Voodoohda